# 2017 Statutory Meetings

# Orientation Session

5 November 2017

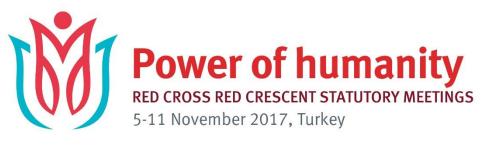

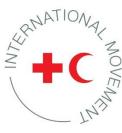

| 2017 STATUTORY MEETINGS - PROGRAMME |                             |                                       |                                                    |                                                                                   |                                                                                   |                                                                    |                                          |                                                                                                    |                                                          |                                                                                                    |                                                         |                                                                         |                                              |
|-------------------------------------|-----------------------------|---------------------------------------|----------------------------------------------------|-----------------------------------------------------------------------------------|-----------------------------------------------------------------------------------|--------------------------------------------------------------------|------------------------------------------|----------------------------------------------------------------------------------------------------|----------------------------------------------------------|----------------------------------------------------------------------------------------------------|---------------------------------------------------------|-------------------------------------------------------------------------|----------------------------------------------|
|                                     | Saturday<br>4 November 2017 | Sunday<br>5 November 20               | 117                                                | Monday<br>6 November 2017                                                         | Tuesday<br>7 November 2017                                                        | 8 November 20                                                      | 117                                      | Thursday<br>9 November 2017                                                                                      | ,                                                        | 10 November:                                                                                                    |                                                         | Saturday<br>11 November 2                                               | 2017                                         |
| 08.30                               |                             |                                       |                                                    | Presentation of FRC presidential<br>candidates                                    |                                                                                   |                                                                    |                                          |                                                                                                    |                                                          | Council of Delegates<br>Opening Panel<br>Future trends impacting people<br>and the humanitarian action of the<br>International RC RC Movement |                                                         | Council of<br>Delegates<br>Workshop 3                                   | Council of<br>Delegates<br>Workshop 7        |
| 09.00                               | #MyRCRC Youth Forum         | #MyRCRC Youth<br>Forum                | IFRC President /<br>Vice-Presidents<br>meeting     |                                                                                   | IFRC General Assembly<br>2nd plenary session                                      | IFRC General Asse<br>5th Pienary Sessi                             | embly<br>ion                             | RC2 Forum<br>launch                                                                                              |                                                          |                                                                                                    |                                                         | Upholding<br>Independence.                                              | Addressing<br>mental health                  |
| 09.30                               |                             |                                       |                                                    | Joint Opening Ceremony                                                            |                                                                                   |                                                                    |                                          |                                                                                                    |                                                          | Plenary                                                                                                    |                                                         | neutrality and<br>imparitality in<br>the tace of State<br>responses and | and psychosocial<br>needs                    |
| 10.00                               |                             |                                       |                                                    |                                                                                   |                                                                                   |                                                                    |                                          |                                                                                                    |                                                          |                                                                                                    |                                                         | public reactions<br>to contemporary<br>global challenges                |                                              |
| 10.30                               |                             |                                       |                                                    |                                                                                   |                                                                                   |                                                                    |                                          | Societal Shifts:<br>How is the rapidly                                                                           | IFRC<br>Governing                                        |                                                                                                    |                                                         |                                                                         |                                              |
| 11.00                               |                             |                                       |                                                    |                                                                                   | IFRC General Assembly<br>Informal workshops                                       | IFRC General<br>Assembly                                           | IFRC General<br>Assembly<br>Round tables | Societal Shifts:<br>How is the rapidly<br>changing social<br>context impacting<br>the humanitarian<br>ecosystem? | IFRC<br>Governing<br>Board ex-<br>traordinary<br>session |                                                                                                    |                                                         | Council of<br>Delegates                                                 | Council of<br>Delegates                      |
| 11.30                               |                             |                                       |                                                    |                                                                                   | Strategy 2030                                                                     | 3 workshops<br>National Soci-<br>eties statutory<br>and legal base | Round tables<br>Migration<br>Strategy    | A series of interac-<br>the activities on the                                                                    |                                                          |                                                                                                    |                                                         | Workshop 4<br>From words to<br>action: Commu-                           | Workshop 6<br>Use of explosive<br>weapons in |
| 12.00                               |                             | Lunch                                 |                                                    | Lunch                                                                             |                                                                                   | and legal base<br>guidance and<br>process review                   |                                          | shifting societal dy-<br>namics of today and<br>the uncertainties of<br>tomorrow                                 |                                                          |                                                                                                    |                                                         | nity engagement<br>& accountability<br>in practice                      | populated areas                              |
| 12.30                               |                             |                                       |                                                    |                                                                                   | Lunch                                                                             | Lunch                                                              |                                          | DIEGIOW                                                                                                    |                                                          | Lunch                                                                                                    |                                                         |                                                                         |                                              |
| 13.00                               |                             |                                       |                                                    |                                                                                   |                                                                                   |                                                                    |                                          | Lunch                                                                                                    |                                                          |                                                                                                    |                                                         | Lunch                                                                   |                                              |
| 13.30                               |                             |                                       |                                                    | IFRC General Assembly<br>Opening                                                  |                                                                                   |                                                                    |                                          |                                                                                                    |                                                          |                                                                                                    |                                                         |                                                                         |                                              |
| 14.00                               |                             | #MyRCRC Youth<br>Forum                | IFRC Governing<br>Board extraordi-<br>nary session |                                                                                   | IFRC General Assembly<br>3rd plenary session                                      | IFRC General Asse<br>6th pienary sessio                            | embly<br>on                              | WWW (the Way<br>We Work): Is the<br>Movement fit for                                                             | Standing<br>Commission                                   | Council of<br>Delegates                                                                                                    | Council of<br>Delegates<br>Workshop 5                   | Council of Delega<br>Plenary                                            | ates                                         |
| 14.30                               |                             |                                       | nary session                                       | IFRC General Assembly<br>1st plenary session                                      | ,,                                                                                | ' '                                                                |                                          | the future?<br>A series of activities                                                                            | meeting                                                  | Delegates<br>Workshop 1<br>Setting the<br>resilience                                                                                          | Workshop 5<br>Waking the Red<br>Glant, Movement         | ,                                                                       |                                              |
| 15.00                               |                             |                                       |                                                    | Bections of the IFRC President,<br>Vice-Presidents and Governing Board<br>members |                                                                                   |                                                                    |                                          | for learning and<br>exploring the<br>internal and external                                                       |                                                          | agenda: Showing<br>leadership in<br>disaster and                                                                                              | communications:<br>Alignment<br>and strategic           |                                                                         |                                              |
| 15.30                               |                             |                                       |                                                    |                                                                                   | IFRC General Assembly<br>4 formal workshops<br>Strategy 2030 - Shaping the future |                                                                    |                                          | changes related<br>to how we operate<br>and what we can<br>do to better meet<br>humanitarian need                |                                                          | climate policy                                                                                                    | Importance                                              |                                                                         |                                              |
| 16.00                               |                             |                                       |                                                    |                                                                                   | Strategy 2030 - Shaping the future                                                | IFRC General Asse<br>Closing                                       | embly                                    | do to better meet<br>humanitarian need                                                                           |                                                          |                                                                                                    |                                                         |                                                                         |                                              |
| 16.30                               |                             |                                       |                                                    |                                                                                   |                                                                                   | g                                                                  |                                          |                                                                                                    |                                                          | Council of                                                                                                    | Council of                                              |                                                                         |                                              |
| 17.00                               |                             | Statutory Meeting orientation session |                                                    |                                                                                   | IFRC General Assembly                                                             |                                                                    |                                          |                                                                                                    |                                                          | Delegates<br>Workshop 2<br>Protecting<br>health care and                                                                                      | Delegates<br>Workshop 8<br>Restoring<br>Family Links in |                                                                         |                                              |
| 17.30                               |                             | Olicination Sessi.                    |                                                    |                                                                                   | 4th plenary session                                                               |                                                                    |                                          |                                                                                                    |                                                          | respecting the<br>emblems: How<br>the Movement                                                                                                | the twenty-first<br>century                             |                                                                         |                                              |
| 18.00                               |                             |                                       |                                                    |                                                                                   |                                                                                   | IFRC reception                                                     |                                          | Joint awards cerem                                                                                               | ony and                                                  | can lead the<br>collective effort                                                                                                    |                                                         | Closing ceremon                                                         | у                                            |
| 18.30                               |                             |                                       |                                                    |                                                                                   |                                                                                   |                                                                    |                                          | reception                                                                                                    |                                                          |                                                                                                    |                                                         |                                                                         |                                              |
| 19.00                               |                             |                                       |                                                    |                                                                                   |                                                                                   |                                                                    |                                          |                                                                                                    |                                                          |                                                                                                    |                                                         |                                                                         |                                              |
| 19.30                               |                             | Gala dinner                           |                                                    |                                                                                   |                                                                                   |                                                                    |                                          |                                                                                                    |                                                          | NVI.                                                                                                    | Power of                                                | humanity                                                                | 1                                            |
| 20.00                               |                             | hosted by the Tur<br>cent Society     | kish Red Cres-                                     |                                                                                   |                                                                                   |                                                                    |                                          |                                                                                                    |                                                          | (00)                                                                                                    | RED CROSS RED-CRESCE<br>5-11 November 2017,             | NT STATUTORY MEETING                                                    |                                              |
| 20.00                               |                             |                                       |                                                    |                                                                                   |                                                                                   |                                                                    |                                          |                                                                                                    |                                                          |                                                                                                    |                                                         |                                                                         |                                              |

# IFRC General Assembly

6 – 8 November

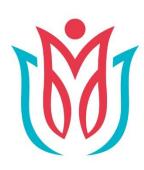

## **Power of humanity**

21st Session of the International Federation of Red Cross and Red Crescent Societies General Assembly

6-8 November 2017, Turkey

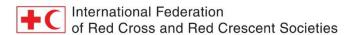

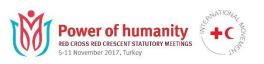

## 21st General Assembly of the International Federation of Red Cross and Red Crescent Societies

| Monday 6 November 2017                                                                                                    | Tuesday, 7 November 2017                                                                           | Wednesday 8 November 2017                                                           |                                                                          |  |  |
|----------------------------------------------------------------------------------------------------|----------------------------------------------------------------------------------------------------|-------------------------------------------------------------------------------------|--------------------------------------------------------------------------|--|--|
| (Item 1.1) Roll Call                                                                                                    | (Item 2.3) Secretary General report including financial report                                     | (Item 6) Migration                                                                  |                                                                          |  |  |
| (Item 1.2) Adoption of the Agenda                                                                                            | (Item 3) Financial matters related to Finance<br>Commission mandate                                | (Item 10) 3 workshops on<br>the National Society Statutory<br>and Legal Base review | Round tables on roadmap for the implementation of the Migration Strategy |  |  |
| (Item 1.3) Approval of the records of the 2013 GA                                                                            | (item 5) Shaping the future - striving for Excellence Towards Strategy 2030  Informal workshops    |                                                                                     | Н                                                                        |  |  |
| (Item 1.4) Appointment of the Drafting Committee                                                                             | LUNCH                                                                                              | (Item 8) Volunteering                                                               |                                                                          |  |  |
| (Item 2.1) President's statement                                                                                             | (item 7) Reports of commissions, committees<br>(item 7.1.2) Adoption of the Youth Policy for IFRC  | (Item 11) IFRC positions at the CoD 2017                                            |                                                                          |  |  |
| (Item 2.2) Report of the GB, incl. (Item 6.4) outcome of Regional Conferences                                                | (item 5) Shaping the future - striving for Excellence<br>Towards Strategy 2030<br>formal workshops | Drafting Committee report                                                           |                                                                          |  |  |
| (Item 4.1 & 4.2) Election of the President;<br>Elections of the National Societies for the<br>appointment of Vice Presidents | (Item 9) Revision of the Constitution                                                              | (Item 12) Miscellaneous                                                             |                                                                          |  |  |
| (Item 4.3) Elections of the National Societies members of the Governing Board                                                |                                                                                                    |                                                                                     |                                                                          |  |  |
| Gala dinner hosted by the Turkish Red<br>Crescent Society                                                                    |                                                                                                    |                                                                                     |                                                                          |  |  |

## IFRC Elections

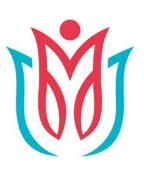

## **Power of humanity**

21st Session of the International Federation of Red Cross and Red Crescent Societies General Assembly

6-8 November 2017, Turkey

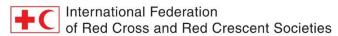

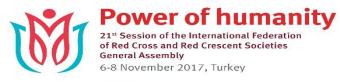

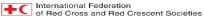

#### **Election Process**

Titre en français ici

Título en español aquí

Title in Arabic here (please to be formatted by translation)

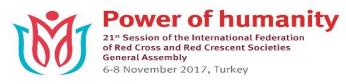

International Federation
of Red Cross and Red Crescent Societies

#### **Voting Process**

Fr

Es

عربي

**Time of Vote** 

**6<sup>th</sup> November** from 3pm

**Who Can Vote** 

Chief of Delegation
only authorised to
vote

Except if Proxy Form is completed & submitted at the Registration Desk

#### **Support**

IFRC Voting Team and Volunteers available to assist throughout Plenary

Es

عربي

> Es

عربے

Es

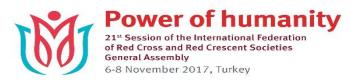

International Federation of Red Cross and Red Crescent Societies

#### **Voting Rounds**

1<sup>st</sup> Voting Round
PRESIDENTS &
VICE-PRESIDENTS

#### **VOTE FOR:**

1 President

(Absolute Majority)

1 Vice-President in each region

(Greatest Number of Votes)

#### **Successive Ballots**

Possibility of successive ballots until a candidate obtains absolute majority (President) or a majority in each region (Vice-President)

#### Results

Released in a reasonable time

Fr

Es

عربي

Es

عربي

> Es

عربہ

Es

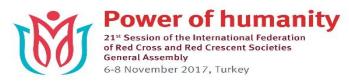

International Federation of Red Cross and Red Crescent Societies

#### **Voting Rounds**

2<sup>nd</sup> Voting Round
NATIONAL SOCIETY
GOVERNINIG BOARD
MEMBERS

#### **VOTE FOR:**

Up to 5 Candidates in each region

(Greatest Number of Votes)

#### **Successive Ballots**

If there is a tie in the voting within any one region, successive ballots will be held in respect of the vacancies remaining between the tied National Societies

#### **Results**

Released in a reasonable time

Fr

Es

عربي

Es

عربي

> Es

عربہ

Es

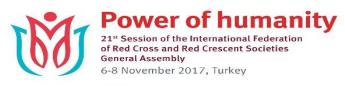

International Federation
of Red Cross and Red Crescent Societies

#### **Voting Process**

#### **How To Vote**

Must collect your sealed envelope from Registration Desk before opening of the election session

Sealed envelopes
not available in
Plenary Room

Use your own
electronic device
(mobile, tablet or laptop)
or tablet in Voting
Booth

<u>Links</u> to the voting platform shown in the Plenary Room

Fr

Es

عربي

Fr

Es

عريہ

> Fr

> Es

عربہ

Fr

Es

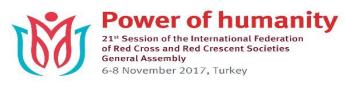

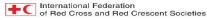

#### Your Sealed Envelope

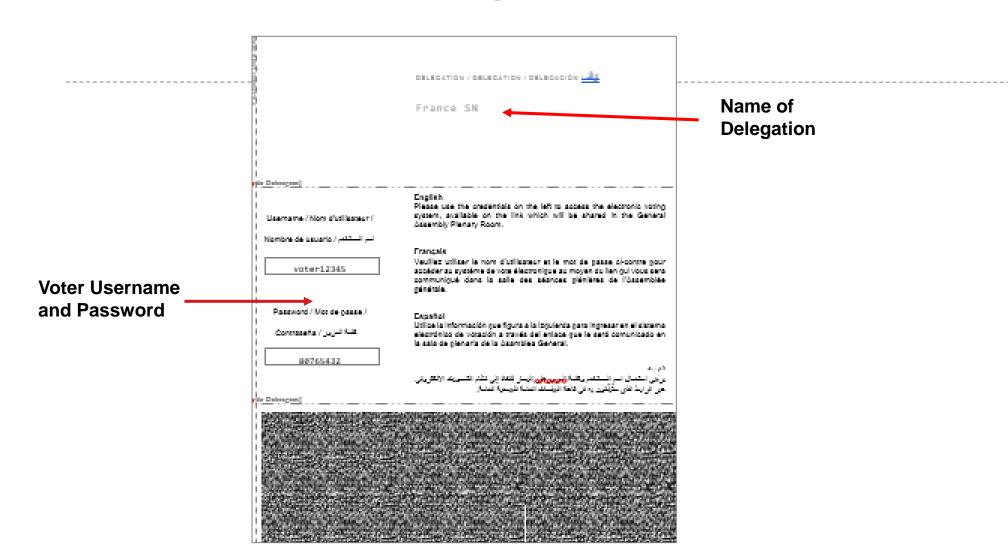

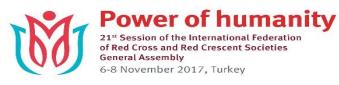

International Federation of Red Cross and Red Crescent Societies

#### Connect to the Voting Platform

- Access the platform Fr Sp Ar with link using own device/voting booth Select Your Preferred Language teste.certvote.com ENGLISH ESPAÑOL FRANÇAIS International Federation of Red Cross and Red Crescent Societies ENGLISH ESPAÑOL Click here to FRANÇAIS change Authentication language Username Password Auther licate Authentication Username *Computer layout* Password Authenticate Mobile device layout
- 3 Enter Username & Password

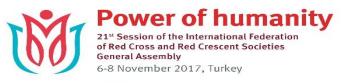

International Federation of Red Cross and Red Crescent Societies

#### Vote in 3 Steps

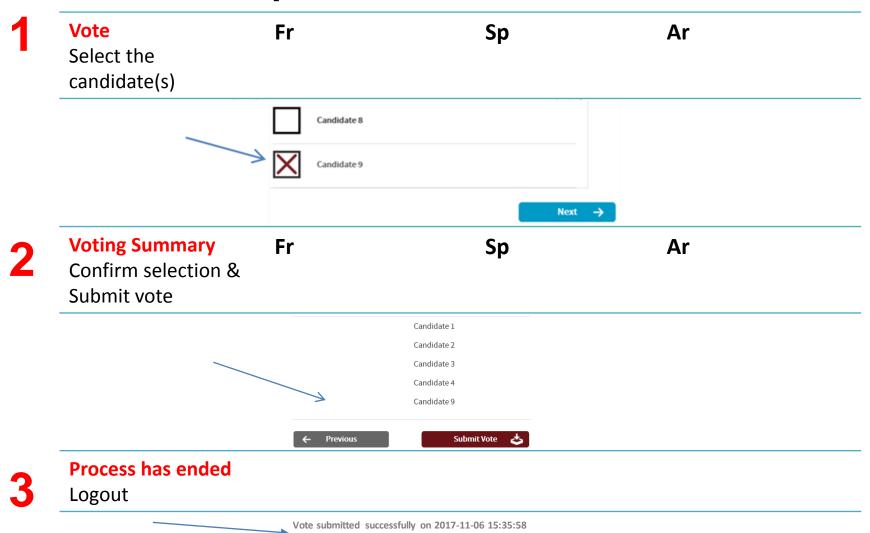

Thank you for your participation.

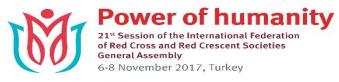

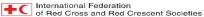

### Voting

Titre en français ici

Título en español aquí

Title in Arabic here (please to be formatted by translation)

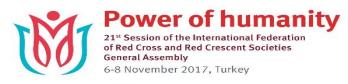

International Federation
of Red Cross and Red Crescent Societies

#### **Voting Process**

#### **3 Types of Vote**

1/Show of Hands (general rule) Vote at same time

#### 2/Roll Call

(if 5 delegations so request)

Vote when called

#### 3/Secret Ballot

(if simple majority of National Societies so request)

<u>Vote at same time</u>

#### Results

Released quickly and displayed on screen in Plenary Room

Fr

Fr

> Fr

Fr

Es

Es

> Es

Es

عربي

عربي

عربہ

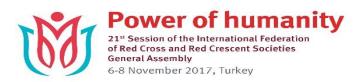

International Federation of Red Cross and Red Crescent Societies

#### **Keypad**

#### **Used For:**

Quorum

Voting

Who Can Use Keypad

Chief of Delegation only

#### **Except** if Proxy Form

is completed & submitted

<u>Distributed in</u> <u>Plenary Room</u> when necessary

No need to collect

#### **Support**

IFRC Voting Team and Volunteers available to assist throughout Plenary

Fr

> Fr

Fr

Es

> Es

Es

عربي

عربہ

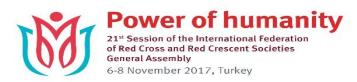

International Federation
of Red Cross and Red Crescent Societies

#### The Keypad

#### **Vote Using:**

#### The Key Options:

1 for Yes 2 for No 3 for Abstention

Fr

Sp

Ar

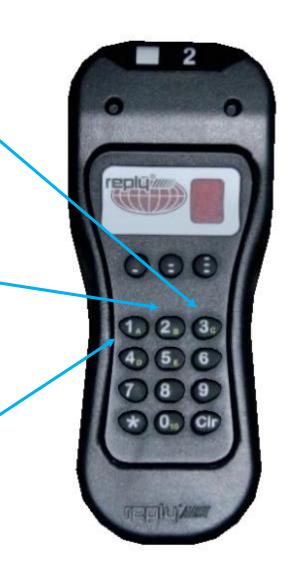

#### **Change By:**

Selecting new option
(Show of Hands and
Secret Ballot only)

Fr

Sp

Ar

# 2017 Council of Delegates

10 – 11 November

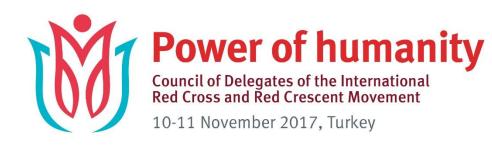

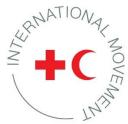

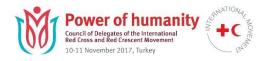

## **Council of Delegates: Structure**

#### **10 November**

#### 11 November

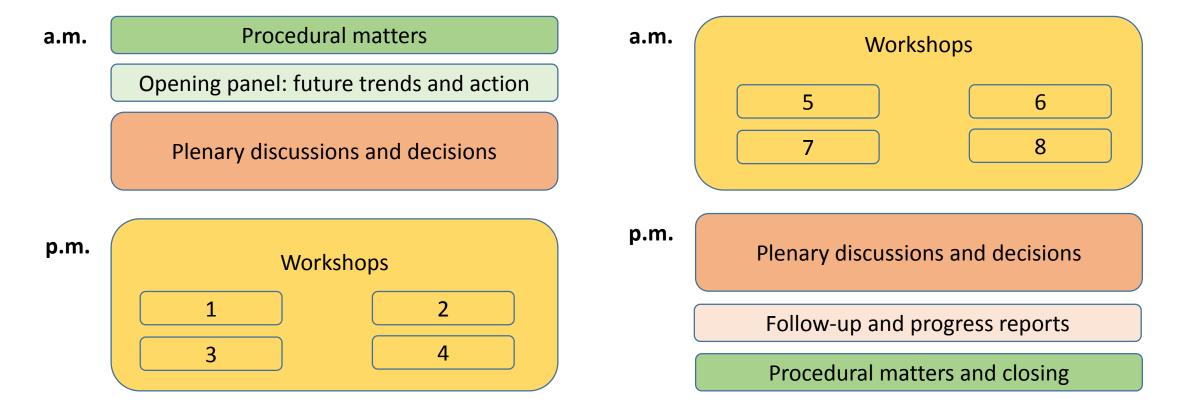

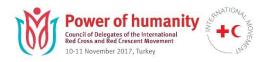

## Resolutions to be adopted in plenary

| Strengthening Movement Coordination and Cooperation (SMCC)                                            |
|----------------------------------------------------------------------------------------------------|
| Movement-wide Principles for Resource Mobilization                                                    |
| Movement Call for Action on the humanitarian needs of vulnerable migrants                             |
| Working towards the elimination of nuclear weapons                                                    |
| Education: related humanitarian need                                                                  |
| Addressing mental health and psychosocial needs                                                       |
| Working towards an International Red Cross and Red Cross Movement approach to Epidemics and Pandemics |
| Restoring Family Links strategy development                                                           |
| International humanitarian law                                                                        |

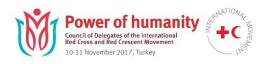

### **CoD WORKSHOPS**

#### **Schedule**

| 10 November afternoon |                                                                                                    |                                                                                                    |  |  |  |  |  |
|-----------------------|----------------------------------------------------------------------------------------------------|----------------------------------------------------------------------------------------------------|--|--|--|--|--|
| 14:00 –<br>16:00      | Setting the resilience agenda: Showing leadership in disaster and climate policy (Room: Toscana 1 + 2)                                                                   | Waking the Red Giant. (Room: Marcello)  Movement communications:  Alignment and strategic importance |  |  |  |  |  |
| 16:30 –<br>18:30      | Protecting health care and respecting the emblems: How the Movement can lead the collective effort ( <i>Room: Toscana 1 + 2</i> )                                        | Restoring Family Links in the 21st century (Room: Marcello)                                          |  |  |  |  |  |
|                       | 11 November morning                                                                                                    |                                                                                                    |  |  |  |  |  |
| 08:30 –<br>10:30      | Upholding independence, neutrality and impartiality in the face of State responses and public reactions to contemporary global challenges ( <i>Room: Toscana 1 + 2</i> ) | Addressing mental health and psychosocial needs (Room: Marcello)                                     |  |  |  |  |  |
| 11:00 –<br>13:00      | From words to action: Community engagement & accountability in practice (Room: Toscana 1 + 2)                                                                            | Use of explosive weapons in populated areas (Room: Marcello)                                         |  |  |  |  |  |

## Red Cross Red Crescent Forum (RC<sup>2</sup> Forum)

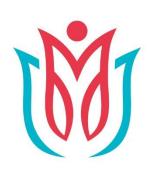

## **Power of humanity**

21st Session of the International Federation of Red Cross and Red Crescent Societies General Assembly

6-8 November 2017, Turkey

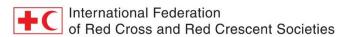

#### RC<sup>2</sup> FORUM AGENDA - NOVEMBER 9th

9:00 - 10:00 Opening - San Marco Room (ENG/FR/SPA/AR/RU)

10:30 - 12:30 Societal Shifts

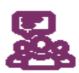

How Do We Cope?
Emerging Violence
Trends Affecting Society
Dialogue and case studies
by National Societies on
emerging forms of violence
and intolerance

(ENG/FR/SPA/AR/RU) Room Toscana 2

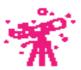

Disruptive
Demographic Shifts
Interactive exploration
of the potential impact of
an ageing and growing
population

(ENG) Room Romano 2

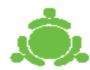

In Institutions
We Trust?

Roundtable
on the decline of public
trust in institutions and its
impact on the humanitarian
sector of the future

(ENG) Room Romano 3

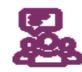

Technology, Digitalisation and the Future of our Society

Dialogue on emerging opportunities and challenges

(ENG/FR/SPA/AR/RU) Room Marcello

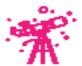

Global Youth and Culture Change Interactive exploration on global youth shifting demographics and trends

> (ENG) Room Romano 1

12:30 - 14:00 Lunch

12:45 - 13:45

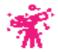

Suitcases to the Future Interactive exploration to capture your perceptions of the future!

> (ENG) Romano 2

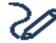

EuropAlien

Demonstration

of a strategy board game to
develop skills and promote
positive change

(ENG) Toscana 2

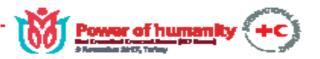

#### 14:00 - 15:30 www: The Way We Work

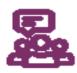

What Is the Future of Humanitarian Financing? Dialogue on innovative humanitarian financing methods

> (ENG/FR/SPA/AR/RU) Room Marcello

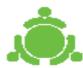

Smart Aid
Round table of National
Societies
on how we can deliver
smarter and more
sustainable aid

(ENG) Room Romano 3

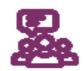

From Small to Big Data

Dialogue

on how the Movement
operates in the era of
Big Data

(ENG/FR/SPA/AR/RU) Room Toscana 2

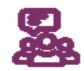

Future of Migration

Dialogue

on the emerging challenges
in migration

(ENG) Room Romano 2

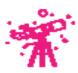

Taste of Change
14:00 - 15:00
Interactive exploration
on the impact of food
consumption patterns on
the environment

(ENG) Room Romano 1

#### 15:45 - 17:00 www-in practice

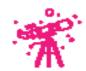

What is the Future of Humanitarian Financing? (continued) Interactive exploration on innovative financing

> (ENG/FR/SPA/AR/RU) Room Marcello

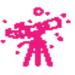

Piloting the Perils Innovative simulation about changing climate risks

(ENG/FR/SPA/AR/RU) Room Toscana 2

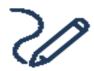

"Missing Maps"
Interactive
exploration of how we can
put people on the map

(ENG) Room Romano 3

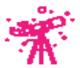

Are We Reaching Our
Potential?
Interactive exploration
on mobilizing the
Movement to respond to
the humanitarian needs of
migrants

(ENG) Room Romano 1

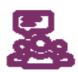

Cash Based Interventions and Innovations Dialogue on the latest innovations on cash-based assistance

> (ENG) Room Kaya Belek 1

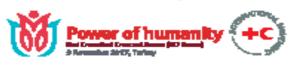

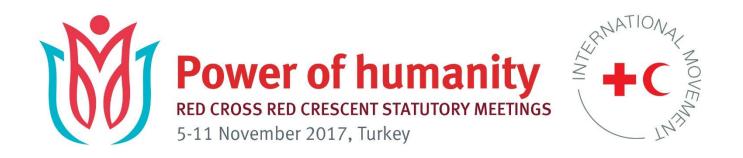

## **OUR WEBSITE**

www.rcrcconference.org

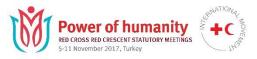

#### Calendar

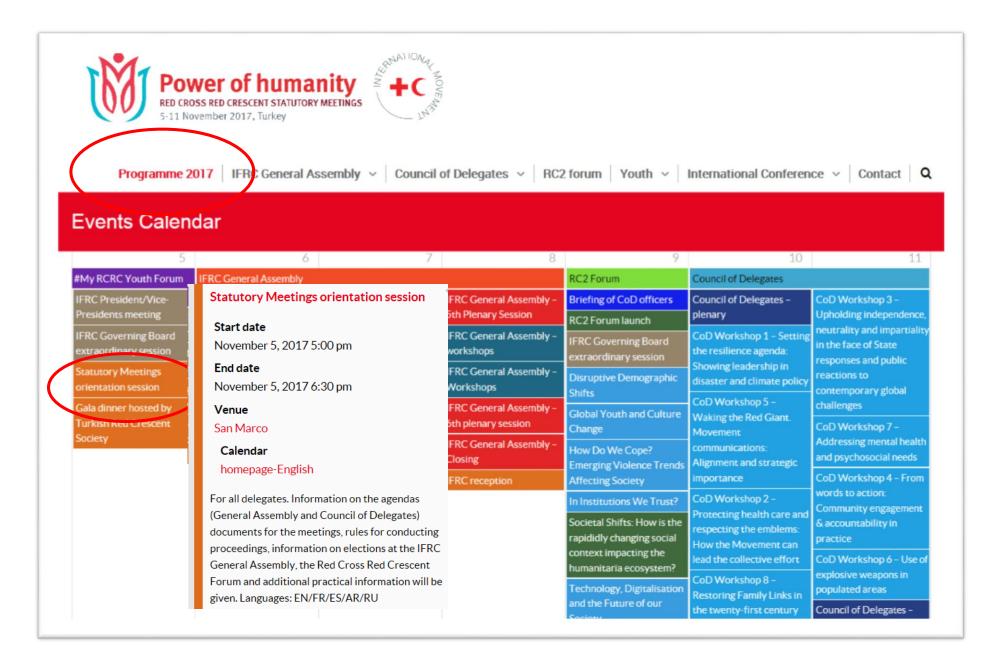

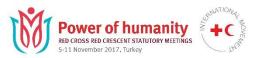

**Event** 

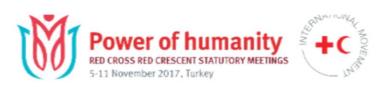

Programme 2017 | IFRC General Assembly v | Council of Delegates v | RC2 forum | Youth v | International Conference v | Contact | Q

Organizer details:

#### Statutory Meetings orientation session

Information on the agendas (General Assembly and Council of Delegates) documents for the meetings, rules for conducting proceedings, information on elections at the IFRC General Assembly, the Red Cross Red Crescent Forum and additional practical information will be given.

Languages: English / French / Spanish / Arabic / Russian

#### Event details:

Start datetime

November 5, 2017 17:00

End date

November 5, 2017 18:30

Calendar

homepage-English

Google Calendar

iCal Feed

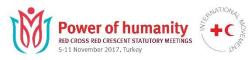

#### **Announcement**

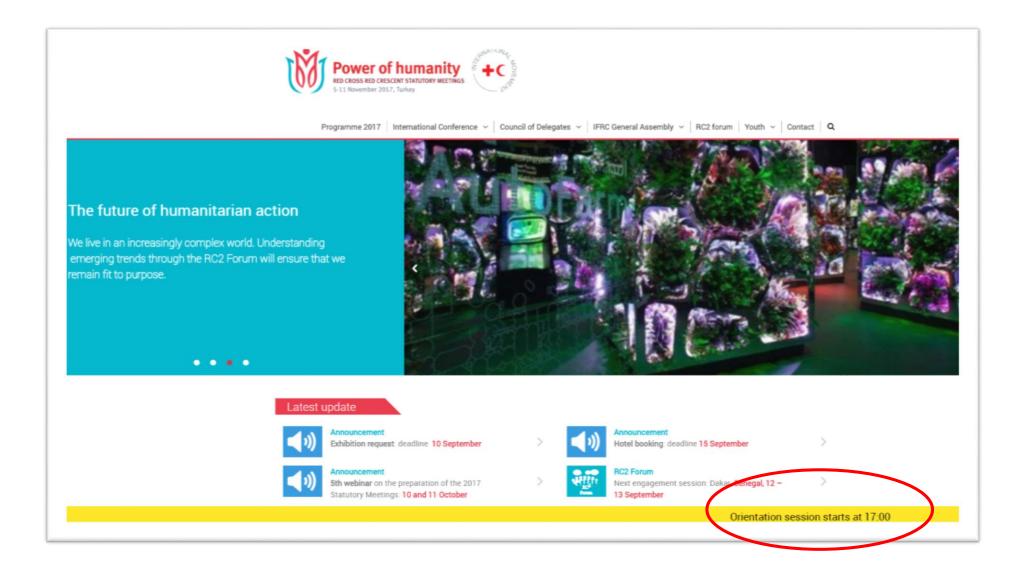

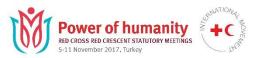

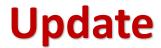

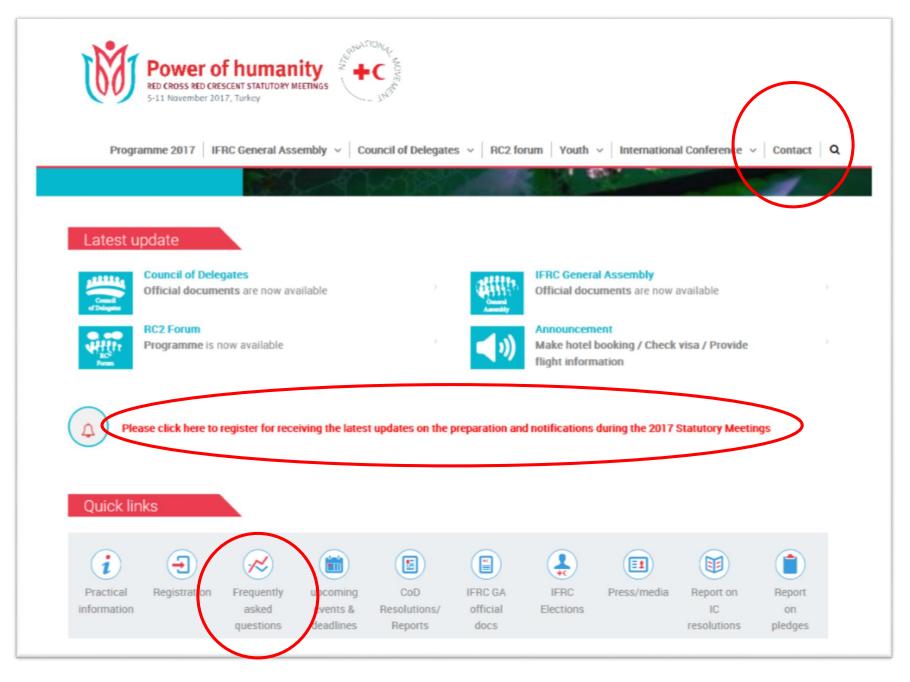

# Logistic

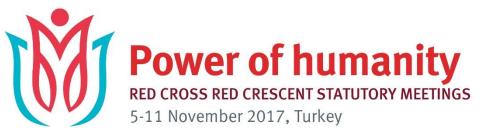

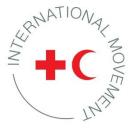

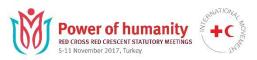

## Meeting statistics – Registration on 05.11.17

General Assembly 188 NS / 923 delegates

Council of Delegates 185 NS / 815 delegates

> Youth Forum 146 NS / 155 youth representatives

> Others: Observers: 13 Organisations / 34 Delegates

**Guests:** 7 Persons

In total, with volunteers and staff serving you, near 1'500 participants

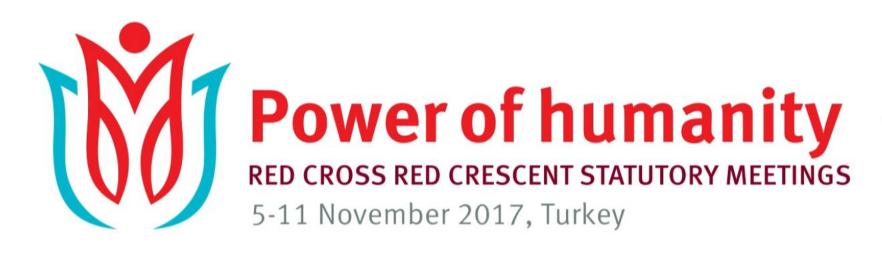

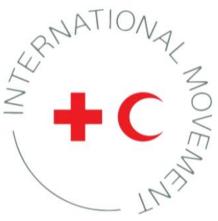

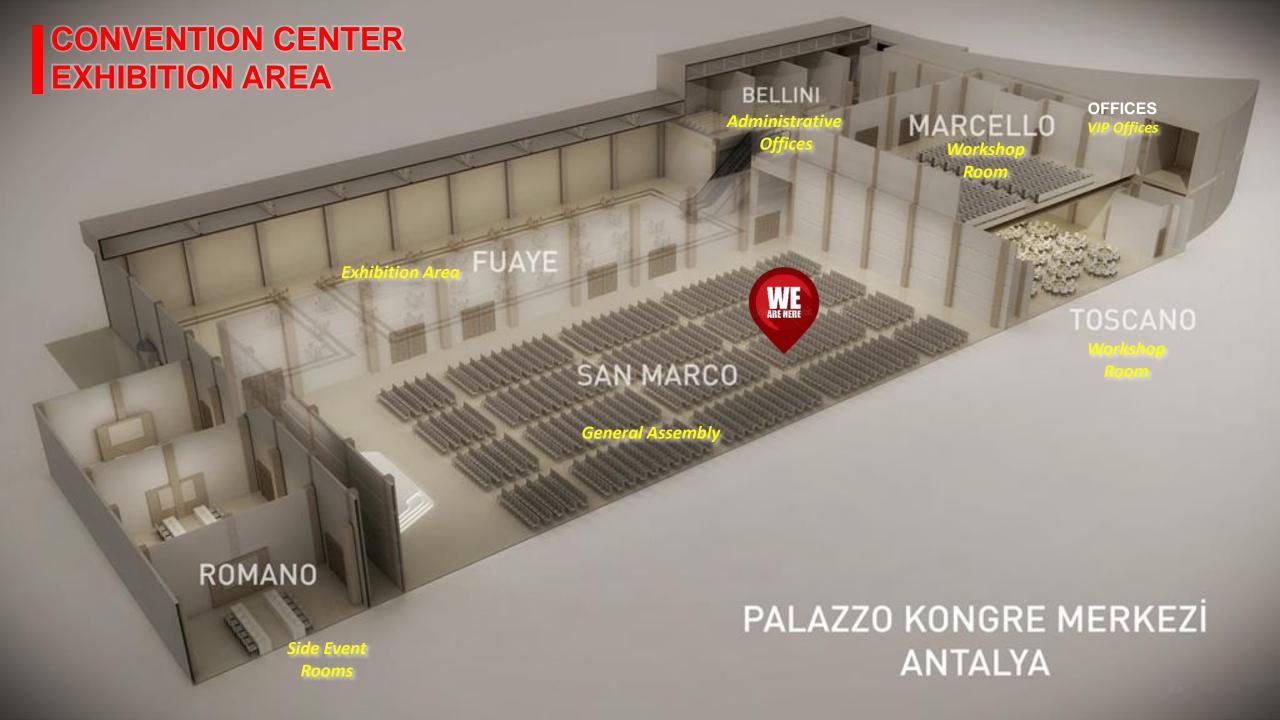

## CONVENTION CENTER EXHIBITION AREA (GROUND FLOOR)

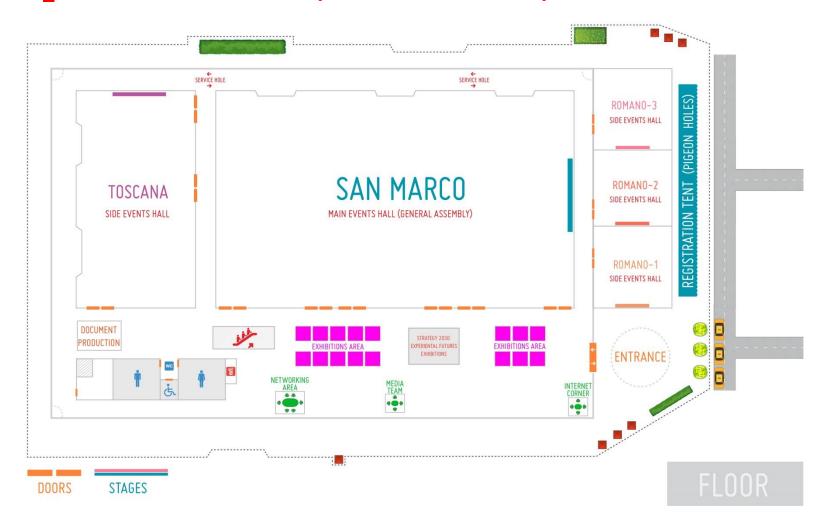

#### 1st FLOOR

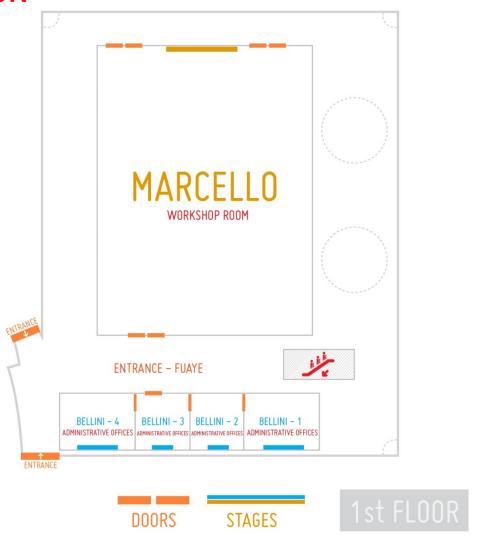

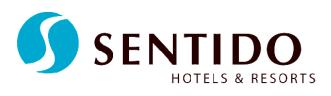

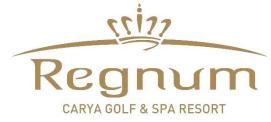

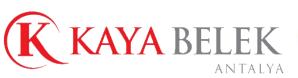

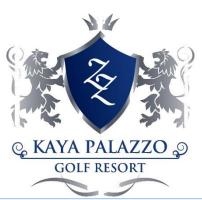

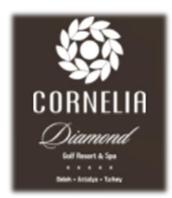

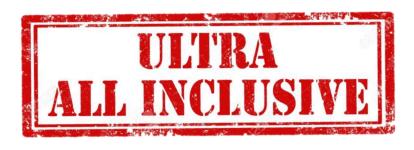

- Room service is not covered in the all inclusive formula.
- All participants are requested to take their breakfast and dinner in their hotel.
- The lunch will be served at the Kaya Palazzo and Belek for all staff and delegates. During lunch no room numbers will be asked; during breakfast and dinner the hotels will request room numbers.

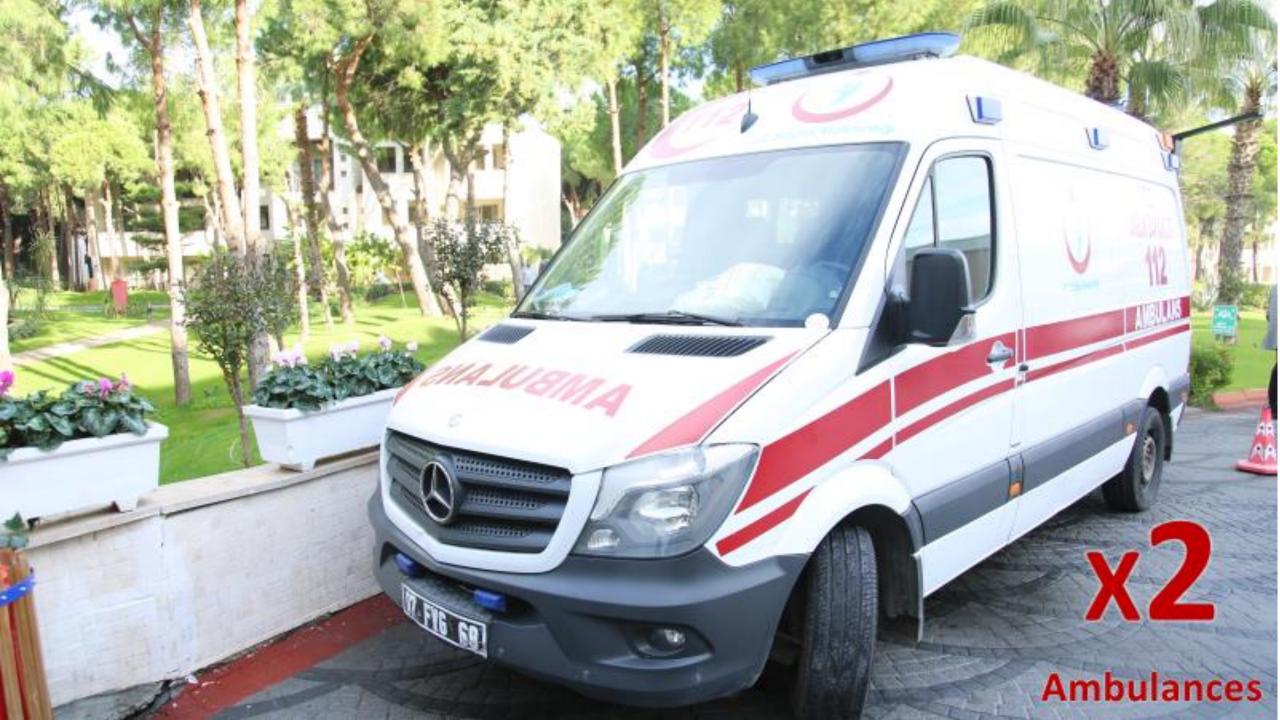

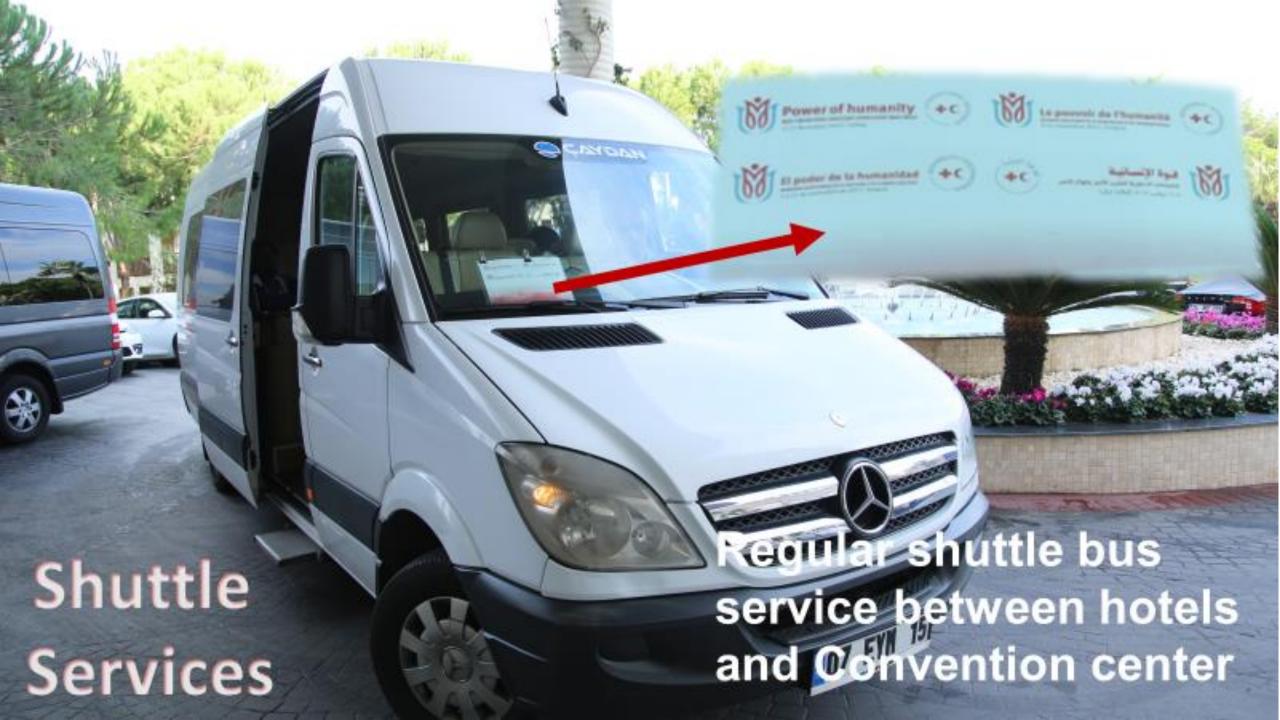

# **Weekly Weather Forecast**

| Sun 11/5  | 20°/10° | 23 мм       | 0 см | Heavy showers in the morning  | 22°/11° |
|-----------|---------|-------------|------|-------------------------------|---------|
| Mon 11/6  | 21°/10° | 0 мм        | 0 см | - Mostly sunny                | 22°/11° |
| Tue 11/7  | 23°/11° | О мм        | 0 см | - Comfortable with sunshine   | 22°/11° |
| Wed 11/8  | 24°/10° | О мм        | 0 см | - Pleasant with plenty of sun | 21°/10° |
| Thu 11/9  | 22°/12° | <b>1</b> мм | 0 см | - Sunshine and pleasant       | 21°/10° |
| Fri 11/10 | 22°/12° | 2 мм        | 0 см | Rather cloudy with a shower   | 21°/10° |
| Sat 11/11 | 23°/11° | О мм        | 0 см | Decreasing clouds             | 21°/10° |
| Sun 11/12 | 23°/10° | 30 мм       | 0 см | Downpours in the afternoon    | 20°/10° |

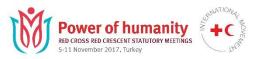

## Receptions

General Assembly Reception offered by IFRC
 8 November - 18:00 (Palazzo Convention Center)

Joint Award Ceremony and Reception
 9 November - 18:00 (Palazzo Convention Center)

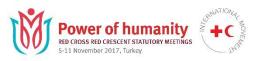

## Receptions

### **Gala dinner offered by Turkish Red Crescent**

**5 November – 19:30 (Today)** 

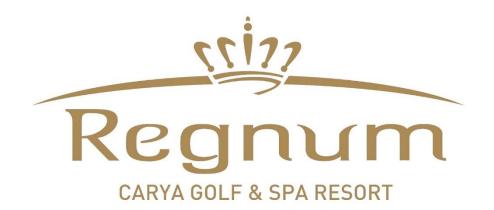

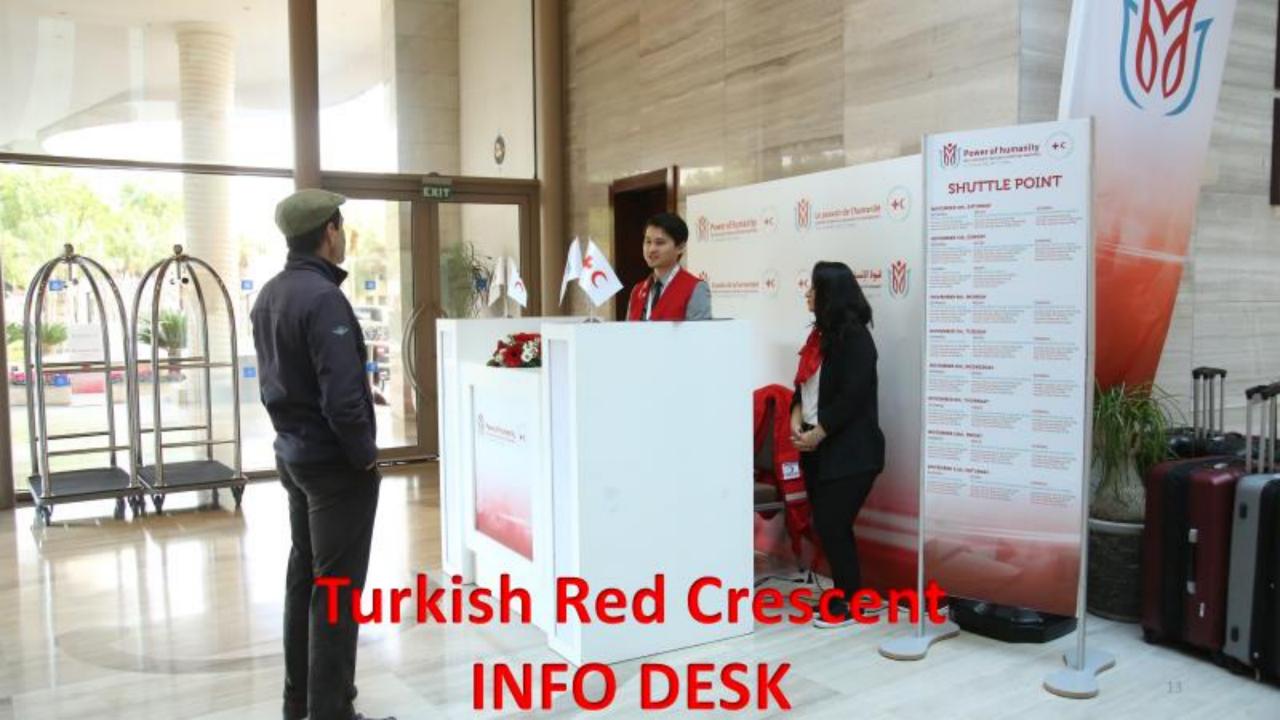

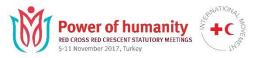

### Meeting rooms and Office spaces

12 small office spaces

4 coordination rooms (TRCS, Joint and one IFRC)

4 offices allocated to ICRC (2 permanent and 2 after GA)

Meeting rooms for bilateral meetings allocated on a first come and first basis.

Also available in neighbouring hotels.

Space for small meeting options in the lobby of the Kaya Palazzo and Belek.

Requests for Meeting rooms, special layout, Catering (limited options) to

Jean.meystre@ifrc.org

No food or drinks, except for water, allowed in the meeting rooms
110 Volunteers to assist you at the conference.

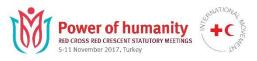

# **Security**

# Scanner and X-Ray machines for all NO EXCEPTIONS

Security phone 24/7 Lars Tangen, + 90 533 966 60 65

Be careful of your equipment and belongings!

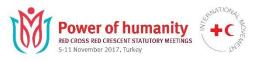

### **Registration and Security**

Registration is opened between 08:00 and 19:00 This is the central point for any information, including pigeon holes for all National Societies

Security checks installed at two entrances to the venue. Strict protocol for the opening ceremony will apply.

Badge system put in place, please see examples.

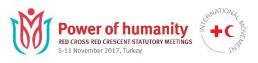

# **Delegate Badges**

Color-coded badges by category

NS, ICRC, IFRC, Standing Commission, Observer, Guest, Press, Visitor, Staff, Volunteer

Color-coded by language

Red: English

**Blue:** French

Yellow: Spanish

**Green:** Arabic

**Head of Delegation: yellow background** 

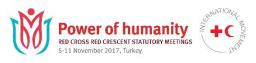

### IT

WIFI will be provided free of charge in each hotel.

Conference venue will also provide WIFI for all participants.

Document production area in the convention centre for photocopy.

A business centre will be made available for delegates in the exhibition area.

**Help Desk support** 

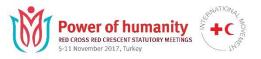

### **ANY** request or information:

### How to contact us:

Francoise LeGoff, <u>francoise.legoff@ifrc.org</u>,

Mobile + 41 79 217 3334

Helena Pantelic, helena.pantelic@ifrc.org,

Mobile + 41 79 245 7045

### Conference Feedback

- This year, we are collecting your feedback in a different way. It is not like a survey. Be heard and provide your feedback throughout the meetings by describing short experiences that delighted or disappointed you.
- Different ways to provide feedback:
  - By following url shared on the conference website
  - By visiting the exhibition stand #itmakessense
  - By finding our volunteers who are collecting your experiences with their iPads

### Conference Feedback

• Share many experiences, not just one

 All contributions will remain confidential and will not be attributed to specific people

• Visit the exhibition stand #itmakessense to see key insights and preliminary analy:

• Visit the exhibition stand #itmakessense to see key insights and preliminary analy:

• Exhibition stand #itmakessense to see key insights and preliminary analy:

• Exhibition stand #itmakessense to see key insights and preliminary analy:

• Exhibition stand #itmakessense to see key insights and preliminary analy:

**Practical** 

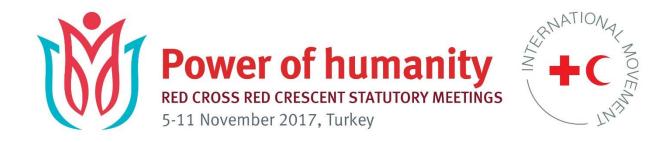

### **Thank You!**

# Enjoy the Statutory Meetings 2017 in Antalya!